**IPChanger Crack With Full Keygen [Win/Mac] [2022]**

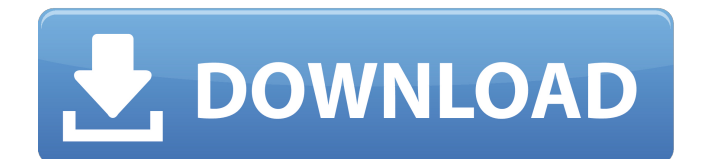

## **IPChanger Crack+ Activator X64**

-IP Changer is a utility that automatically changes Internet Protocol (IP) addresses of your computer. -App is able to change your local IP address and all your interface's IP addresses. -It is able to replace IP Address of IP Configuration Dialog, DNS and proxy for all the programs like Internet Explorer, Mozilla, Opera and Thunderbird. -This software replaces your old IP Address with new IP Address. -Application does not run but does not change anything in the registry. This software only change the entries in your hosts and lmhosts file. -If the replace for your IP fails for some reason, then application will try a second and later it will not try to replace the address anymore. -It will make the changes at system start or login to host, even if the application is not on startup. -You can start / stop / restart application at the time of the changes. -Application can be set to start or start automatically on system startup. - Inbuilt option for each IP address. - Supports script that can be stored in any location. -Supports IP and IP protocol for updating. -Inbuilt option to delete old IP's, if there are no IP available to replace them. -Supports to find out IP Address of your interface device from your network card or system's IP address. -Supports to find your active interface IP Address. -Supports to change the proxy and DNS for your active interface. -If the replace fails for some reason, application will not give any error message. -You can unbind the IP Address using the application. You can also tell IP Changer to unbind the IP. You can set any time to unbind the IP from the application. IPChanger Serial Key.AG IPChanger's marketing strategy is to sell the application as a business utility and to provide it as a free utility to the end-user. There is no registration required to use the application. As the latest version is not freely available, we have left this version for free download. We have not only written a comprehensive manual, but also provide a technical support (even over the internet) for all the versions. There is a good article about IPChanger available. Click on the link below to read it. Our website is available for reading and downloading. We have not only written a comprehensive manual, but also provide a technical support (even

#### **IPChanger Crack+ Free Download For Windows**

Have you been stucked with an old and forgotten IP address for years? Don't Reviews of IPChanger For Windows 10 Crack Cracked IPChanger With Keygen Software is a computer software program developed by Evolutionism. After our trial and test, the software is proved to be official, secure and free. Here is the official description for IPChanger Full Crack: IPChanger is an application designed to replace your Windows Hosts file with a Lame replacement file that will be used in your LAN to dynamically update your hosts file. Instead of littering your hosts file with IP information that will change the IP each week, or month, or as the DHCP server transfers your IP address you can use the IPChanger software to batch change your Windows Hosts file. This Lame replacement file for Windows will be applied throughout your LAN, and IP information will not be written to your hosts file while the IP is changing. This is very useful for IP address changes, or if your internet provider does not do DHCP. The IP Changer is also important in circumstances when you are in need of a dynamic IP address or when you do not wish to have a static IP address. Also, if you are hosting a server and wish to allow external access to it, this will prevent your IP from leaking out to the public. IPChanger is a computer software program that was added by Evolutionism in version 1.0 of IPChanger software. IPChanger is primarily designed to replace your Windows Hosts file with a Lame replacement file that will be used in your LAN to dynamically update your hosts file. The software includes a Lame replacement file that will be applied throughout your LAN, and IP information will not be written to your hosts file while the IP is changing. This is very useful for IP address changes, or if your internet provider does not do DHCP. IPChanger is also important in circumstances when you are in need of a dynamic IP address or when you do not wish to have a static IP address. Also, if you are hosting a server and wish to allow external access to it, this will prevent your IP from leaking out to the public. ...first thing that I would like to tell you is that your internet connection is not working properly. If you checked the settings of your connection you will most likely find your ip address to

be set to some weird number and therefor unable to connect to the internet. The IP address is permanently set in your router and this is what your computer is using as its address. The b7e8fdf5c8

### **IPChanger With Full Keygen**

======= Reads your hosts file and replaces old IP's with new IP's. The configuration can be inbuilt or specified in an INI file. IPChanger Online (Use inbrowser as well): You can use this tool to check if the IPs or FQDNs you wish to change are in use by other hosts, or if they are already assigned to a IP. The tool is intended for servers and not for home use. For sites that need a simple tool for checking the IP is available on the LAN or not, this tool is designed to be used in LAN environments, not for home use. \* If you don't know what IP the host has, you can search for it in the Hosts file. \* The tool is designed to work with Windows hosts files. \* IPs that are not listed in the hosts file are expected to not in use. The IP Assigner project is a multi-purpose tool that can be used in various ways. The main functionality of the project is managing IP ranges, assigning a pool of IPs, adding or removing IPs and hosts to that pool, checking if the IPs in the pool are in use by other hosts, sending DHCP assignments to clients, and checking that IPv4 and IPv6 interfaces are configured properly. IPassigner description: ====================== The program has a simple interface, and it does it quite well. Its main objective is to be a simple tool which can assist you to assign internet IP addresses to your devices. Features of the tool include: \* Quick, easy, and flexible configuration \* Configures IP pools with respect to Subnet mask and DNS servers \* Can assign IP addresses in various subnets (192.168.x.x), private IP ranges, or public ranges \* Can assign IP addresses to hosts (with or without a Domain name), and can assign several IPs to the same host  $*$ Can assign addresses on subnet, to hosts, or to the internet \* Can assign IP addresses with or without a subnet \* Can assign IPs with or without DNS name servers \* Can assign IPs on DHCP ranges \* Can assign IPs on private address ranges \* Can assign IPs to hosts \* Can modify settings onthe-fly \* Can be used as a backup/restore utility

### **What's New in the?**

Advertisements gillyan 3 years ago IPChanger was a great app that worked on my old PC when Windows 7 was new! Unfortunately it would fail one day when Win 7 came out and the old IPs became invalid, forcing me to go through all the hosts and IPs in my lmhosts file again and again. Now with the release of Win 8 I was looking for something like the previous and found a new app (IPChanger Pro). It is great, and updated/adds support for Windows 8, and it does exactly what it says. BINGO! PCMANFUSION and this IP changer. Thanks too!! (In reply to Gillyan from comment #1) > Now with the release of Win 8 I was looking for something like the > previous and found a new app (IPChanger Pro). It is great, and updated/ > adds support for Windows 8, and it does exactly what it says. BINGO! > PCMANFUSION and this IP changer. Thanks too!!  $>$  Sillyan That old app needs to be updated. It's not to difficult to do that. Guys, I've tried out the IPChanger PRO and loved it! The program does exactly what it says. I only had to replace the 3 invalid IP's in the hosts file which was so easy and so easy to do. For those of you with Windows 7, I strongly recommend this FREE (for new) application. I hope to see further improvements on this app. I do have one question however, which is why aren't the invalid IP's removed from the lmhosts file? Many of the comments here would suggest that could happen. Is there any free program that can do that job or remove invalid IP's from lmhosts file automatically? Thanks. It's a simple task to replace your invalid IP's in an INI file. To do that, you could use a simple text editor such as Notepad or Notepad++. To save your replacements to disk, save the file as INI (or any text file extension), choose overwrite, and then save. To replace your IP's, use Notepad to open your INI file. Find the IP you want to change, open it in a notepad tab, and copy and paste your new IP

# **System Requirements:**

OS: Windows 7, Windows 8.1, Windows 10 (64-bit edition) Processor: Intel Core i5-4590, AMD FX-8350 Memory: 6 GB RAM Graphics: Nvidia Geforce GTX 750 Ti, Radeon R9 270X DirectX: Version 11 Network: Broadband internet connection Storage: 1 GB available space Recommended:

Related links:

<https://reset-therapy.com/wp-content/uploads/2022/07/janytim.pdf> [https://www.granby](https://www.granby-ct.gov/sites/g/files/vyhlif3171/f/uploads/granby_ms4annualreport2021.docx_0.pdf)[ct.gov/sites/g/files/vyhlif3171/f/uploads/granby\\_ms4annualreport2021.docx\\_0.pdf](https://www.granby-ct.gov/sites/g/files/vyhlif3171/f/uploads/granby_ms4annualreport2021.docx_0.pdf) [https://txuwuca.com/upload/files/2022/07/A6Fn7wpYyRtsOFyWBVDs\\_04\\_54887d4200820c0e29b1f78](https://txuwuca.com/upload/files/2022/07/A6Fn7wpYyRtsOFyWBVDs_04_54887d4200820c0e29b1f78360c45820_file.pdf) [360c45820\\_file.pdf](https://txuwuca.com/upload/files/2022/07/A6Fn7wpYyRtsOFyWBVDs_04_54887d4200820c0e29b1f78360c45820_file.pdf) [https://tucorsetera.com/wp](https://tucorsetera.com/wp-content/uploads/2022/07/Windows_HLP_To_RTF_Crack___License_Code__Keygen_April2022.pdf)[content/uploads/2022/07/Windows\\_HLP\\_To\\_RTF\\_Crack\\_\\_\\_License\\_Code\\_\\_Keygen\\_April2022.pdf](https://tucorsetera.com/wp-content/uploads/2022/07/Windows_HLP_To_RTF_Crack___License_Code__Keygen_April2022.pdf) <https://www.filmwritten.org/?p=17146> <https://world-online.co.za/advert/color-efex-pro-for-lightroom-crack-free-license-key-download/> [http://listoo.de/wp-content/uploads/Regular\\_Expression.pdf](http://listoo.de/wp-content/uploads/Regular_Expression.pdf) [https://solvefortomorrow.com/upload/files/2022/07/XPC9lWsyXGuevrJ4cBIg\\_04\\_09c1b300e6bb5f29ec](https://solvefortomorrow.com/upload/files/2022/07/XPC9lWsyXGuevrJ4cBIg_04_09c1b300e6bb5f29ec05b10074e99ded_file.pdf) [05b10074e99ded\\_file.pdf](https://solvefortomorrow.com/upload/files/2022/07/XPC9lWsyXGuevrJ4cBIg_04_09c1b300e6bb5f29ec05b10074e99ded_file.pdf) [https://kingdomuonline.com/wp](https://kingdomuonline.com/wp-content/uploads/2022/07/DOTNET_Framework_Versions_Installed_Crack_Free_X64.pdf)[content/uploads/2022/07/DOTNET\\_Framework\\_Versions\\_Installed\\_Crack\\_Free\\_X64.pdf](https://kingdomuonline.com/wp-content/uploads/2022/07/DOTNET_Framework_Versions_Installed_Crack_Free_X64.pdf) <http://xiherdprop.yolasite.com/resources/Likno-Web-Tooltips-Builder-.pdf> [https://www.indiesewhub.com/wp-content/uploads/2022/07/Calendar\\_Year\\_Simple.pdf](https://www.indiesewhub.com/wp-content/uploads/2022/07/Calendar_Year_Simple.pdf) <https://arcmaxarchitect.com/sites/default/files/webform/umark-pdf-watermarker.pdf> [https://blacksocially.com/upload/files/2022/07/xdY6D46R7niBeHYxEzZT\\_04\\_09c1b300e6bb5f29ec05b](https://blacksocially.com/upload/files/2022/07/xdY6D46R7niBeHYxEzZT_04_09c1b300e6bb5f29ec05b10074e99ded_file.pdf) [10074e99ded\\_file.pdf](https://blacksocially.com/upload/files/2022/07/xdY6D46R7niBeHYxEzZT_04_09c1b300e6bb5f29ec05b10074e99ded_file.pdf) <https://newsleading.com/wp-content/uploads/2022/07/otylraf-1.pdf> <https://nashvilleopportunity.com/abcaus-inventory-crack-x64-updated/> <https://dawnintheworld.net/cuevision-server-monitor-professional-12-0-13-0-with-license-key-x64/> [https://voiccing.com/upload/files/2022/07/o2NLhISoLoZYZX4Y695q\\_04\\_54887d4200820c0e29b1f783](https://voiccing.com/upload/files/2022/07/o2NLhISoLoZYZX4Y695q_04_54887d4200820c0e29b1f78360c45820_file.pdf) [60c45820\\_file.pdf](https://voiccing.com/upload/files/2022/07/o2NLhISoLoZYZX4Y695q_04_54887d4200820c0e29b1f78360c45820_file.pdf) <https://pes-sa.com/sites/default/files/webform/vestvyj434.pdf> <https://mandarinrecruitment.com/system/files/webform/wwe-windows-7-theme.pdf> <https://agresearchfoundation.oregonstate.edu/system/files/webform/aubval830.pdf>